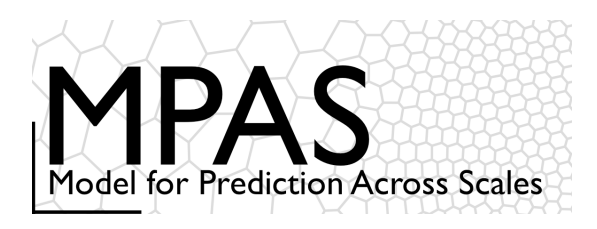

# *Dynamical Core*

- *Time integration*
	- *Algorithms*
	- *Timesteps*
	- *Namelist parameters*
	- *References*
- *Spatial Discretization for the dynamics*

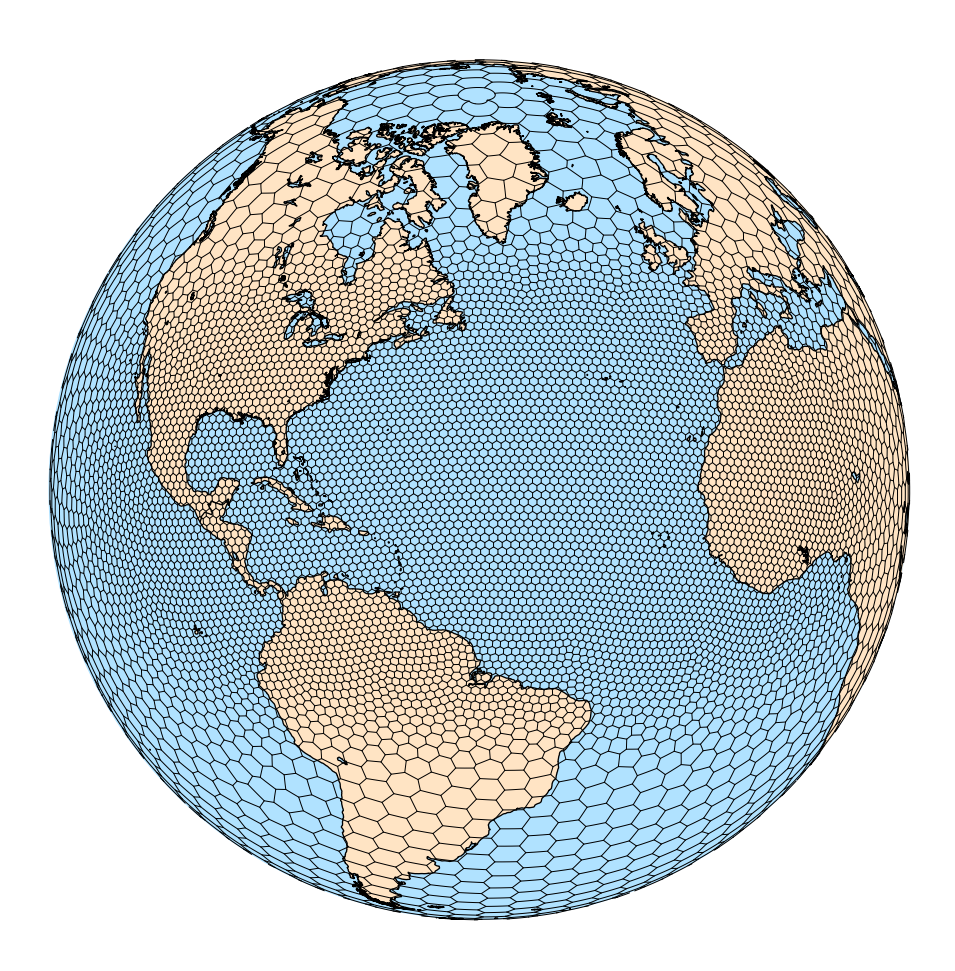

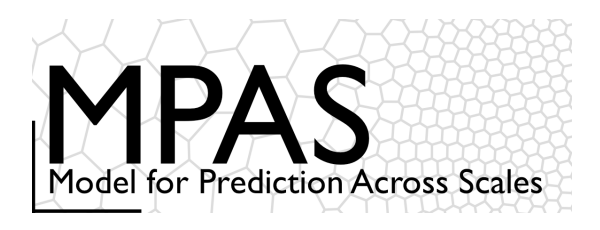

#### **Equations**

- Prognostic equations for coupled variables.
- Generalized height coordinate.
- Horizontally vectorinvariant equation set.
- Continuity equation for dry air mass.
- Thermodynamic equation for coupled potential temperature.

# MPAS Nonhydrostatic Atmospheric Solver

Variables:  $(U, V, \Omega, \Theta, Q_i) = \tilde{\rho}_d(u, v, \omega, \theta, q_i)$  $\tilde{\rho}_d = \rho_d/\zeta_z$ Vertical coordinate:  $z = \zeta + A(\zeta)h_s(x, y, \zeta)$ 

Prognostic equations:

$$
\begin{aligned}\n\frac{\partial \mathbf{V}_H}{\partial t} &= -\frac{\rho_d}{\rho_m} \left[ \nabla_{\zeta} \left( \frac{p}{\zeta_z} \right) - \frac{\partial \mathbf{z}_H p}{\partial \zeta} \right] - \eta \mathbf{k} \times \mathbf{V}_H \\
&- \mathbf{v}_H \nabla_{\zeta} \cdot \mathbf{V} - \frac{\partial \Omega \mathbf{v}_H}{\partial \zeta} - \rho_d \nabla_{\zeta} K + \mathbf{F}_{V_H} \\
\frac{\partial W}{\partial t} &= -\frac{\rho_d}{\rho_m} \left[ \frac{\partial p}{\partial \zeta} + g \tilde{\rho}_m \right] - (\nabla \cdot \mathbf{v} W)_{\zeta} + F_W \\
\frac{\partial \Theta_m}{\partial t} &= -(\nabla \cdot \mathbf{V} \theta_m)_{\zeta} + F_{\Theta_m} \\
\frac{\partial \tilde{\rho}_d}{\partial t} &= -(\nabla \cdot \mathbf{V})_{\zeta} \\
\frac{\partial Q_j}{\partial t} &= -(\nabla \cdot \mathbf{V} q_j)_{\zeta} + F_{Q_j}\n\end{aligned}
$$

**Diagnostics** and definitions:

$$
\frac{\partial_m}{\partial_d} = 1 + q_v + q_c + q_r + \dots
$$
\n
$$
p = p_0 \left( \frac{R_d \zeta_z \Theta_m}{p_0} \right)^\gamma \qquad \theta_m = \theta \left[ 1 + (R_v / R_d) q_v \right]
$$

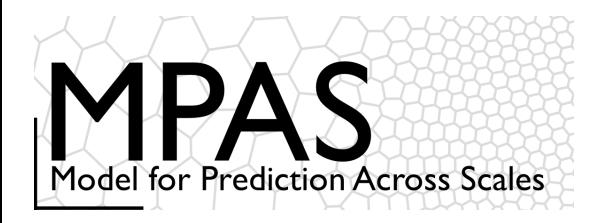

 $\frac{\partial U}{\partial t} = RHS_u$ 

 $\frac{\partial W}{\partial t} = RHS_w$ 

3rd Order Runge-Kutta time integration Time Integration

> Advance one  $\phi^t \rightarrow \phi^{t+\Delta t}$ time step

$$
\phi^* = \phi^t + \frac{\Delta t}{3} RHS(\phi^t)
$$

$$
\phi^{**} = \phi^t + \frac{\Delta t}{2} RHS(\phi^*)
$$

$$
\phi^{t+\Delta t} = \phi^t + \Delta t \, RHS(\phi^{**})
$$

$$
\phi_i = i k \phi; \quad \phi^{n+1} = A \phi^n; \quad |A| = 1 - \frac{(k \Delta t)^4}{24} + H.O.T
$$

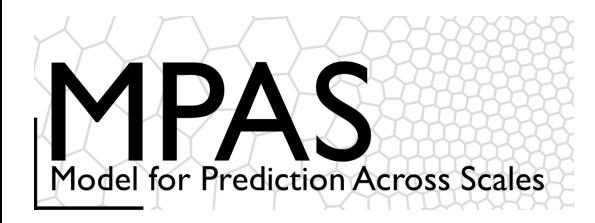

## 2nd-order RK variant – default in MPAS Time Integration

Advance one  $\phi^t \rightarrow \phi^{t+\Delta t}$ time step  $\frac{\partial U}{\partial t} = RHS_u$  $\begin{aligned} \phi^* &= \phi^t + \frac{\Delta t}{2} RHS(\phi^t) \ \phi^{**} &= \phi^t + \frac{\Delta t}{2} RHS(\phi^*) \end{aligned}$  $\frac{\partial W}{\partial t} = RHS_w$  $\phi^{t+\Delta t} = \phi^t + \Delta t \, RHS(\phi^{**})$ 3 + H.O.T 12

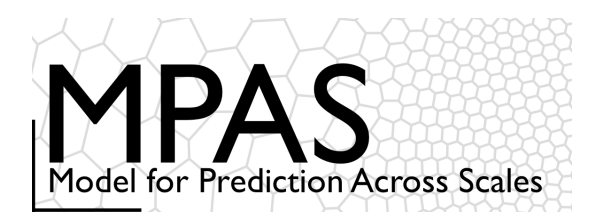

$$
\phi_t = i k \phi; \quad \phi^{n+1} = A \phi^n
$$

Exact:  $|A| = 1$ 

In applications we see little difference in MPAS solutions using RK3 compared to those using RK32

# Time Integration

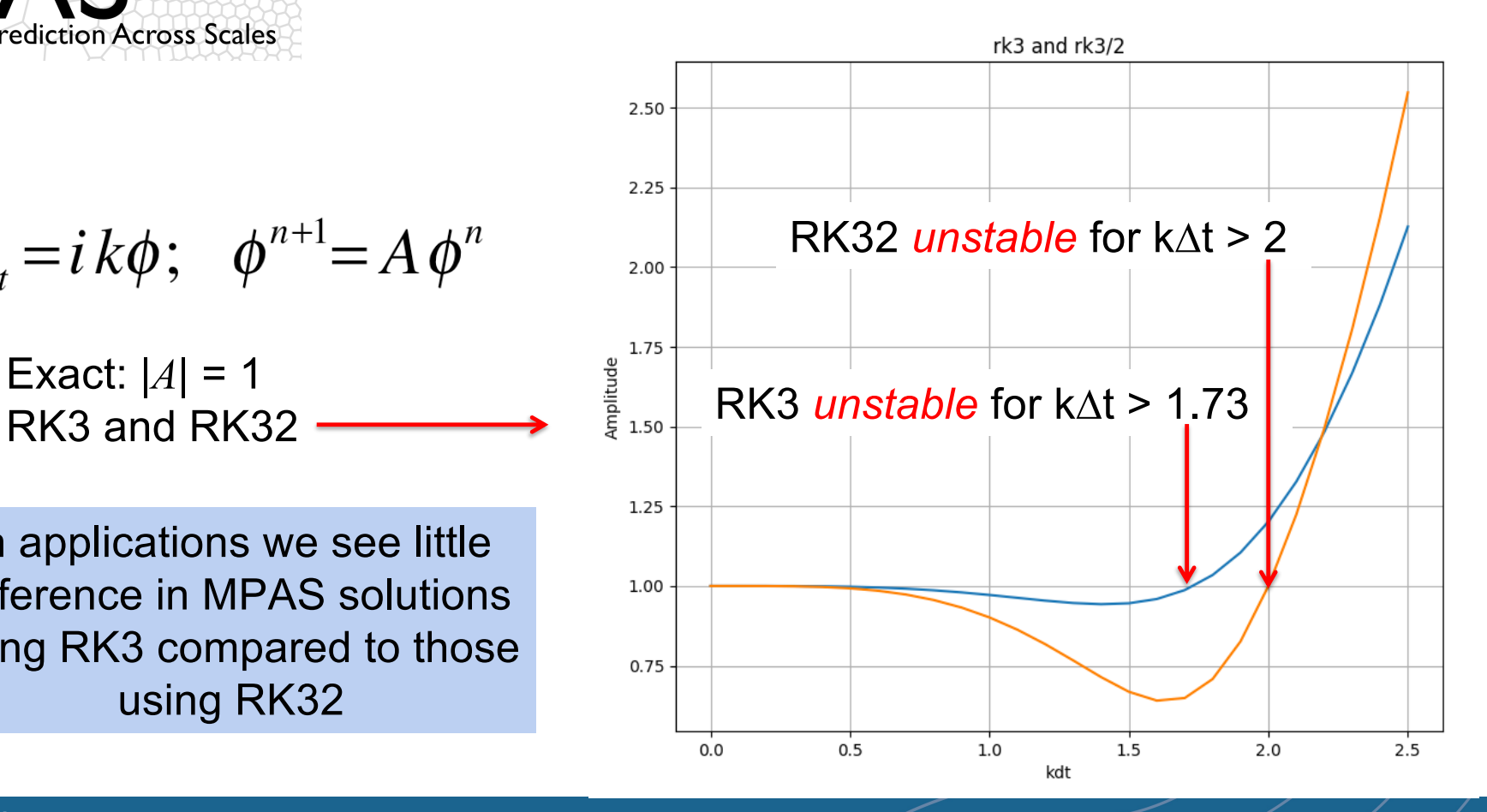

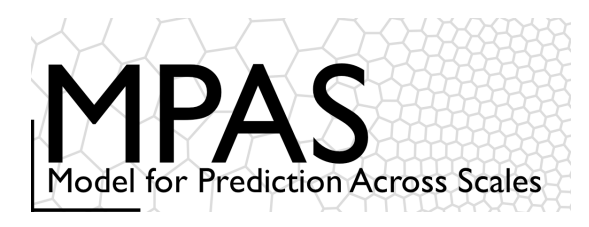

# Time Integration: Acoustic Modes

#### *Split-explicit time integration*

*fast*: acoustic waves and gravity waves. *slow*: everything else.

- RK3 is 3rd order accurate for linear eqns, 2nd order accurate for nonlinear eqns.
- Stable for centered and upwind advection schemes.
- Stable for Courant number Udt/dx < 1.73
- Three  $L_{slow}(U)$  evaluations per timestep.

**NCAR IICAR** 

 $U_t = L_{fast}(U) + L_{slow}(U)$ 

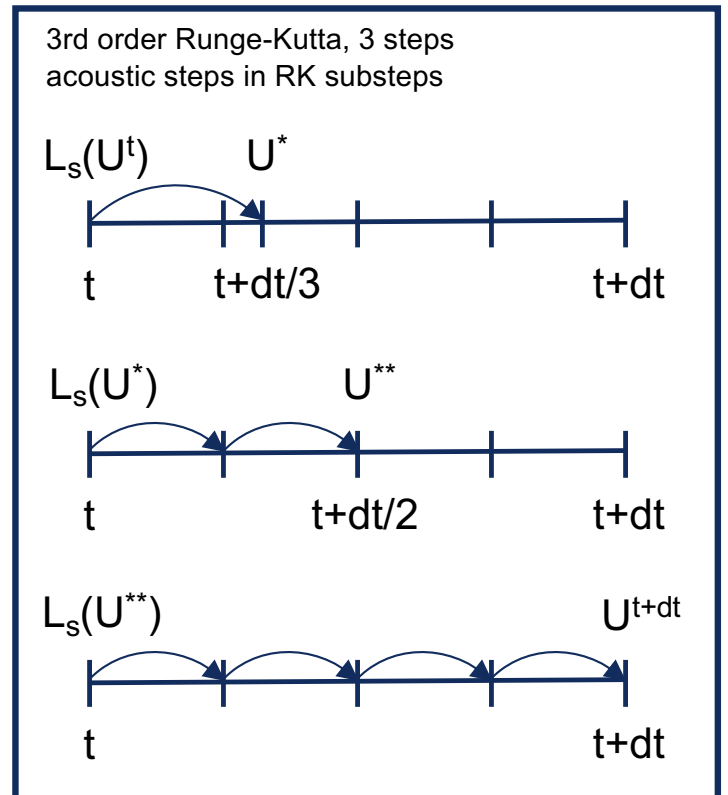

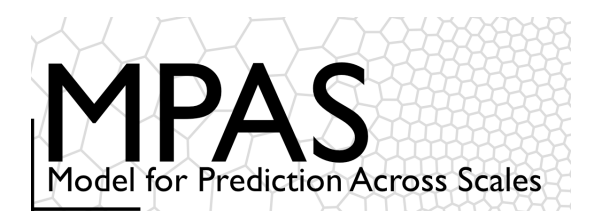

Default time integration

#### *Call physics*

Do dynamics split steps Do  $rk3$  step = 1, 3 *compute large-time-step tendency* Do acoustic steps *update u update rho, theta and w* End acoustic\_steps End rk3\_step End dynamics\_split\_steps

Do scalar  $rk3$  step = 1, 3 *scalar RK3 transport* End scalar\_rk3\_step

Dynamics are integrated first (config\_split\_dynamics\_transport = .true.), typically with multiple Runge-Kutta timesteps (dynamics split steps  $> 1$ )

Scalar transport is integrated separately, after the dynamics

**NCAR** MPAS-A and MPAS-JEDI Tutorials, 23-26 October 2023, Taiwan**IICAR** 

# Time Integration

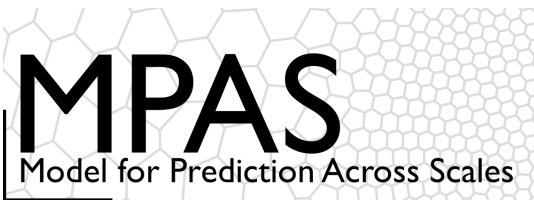

## Time Integration

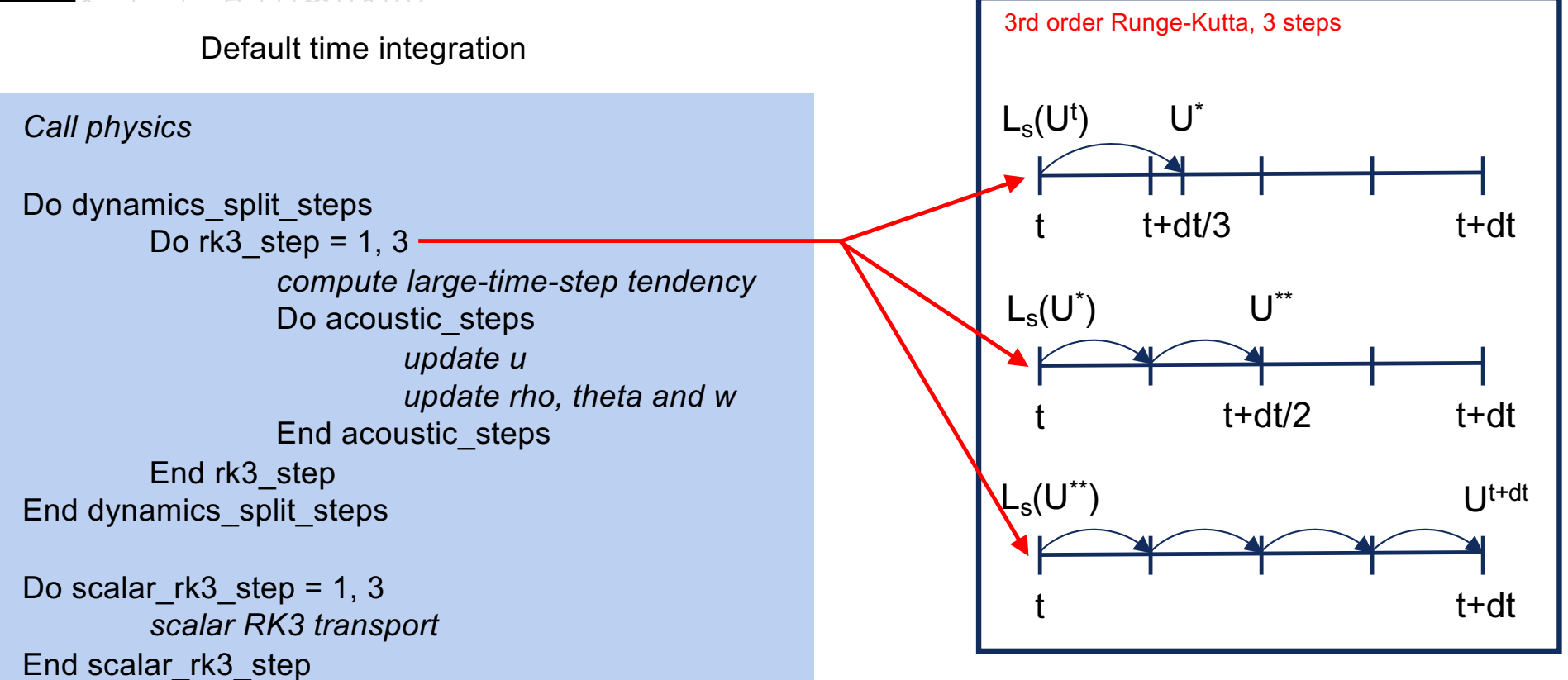

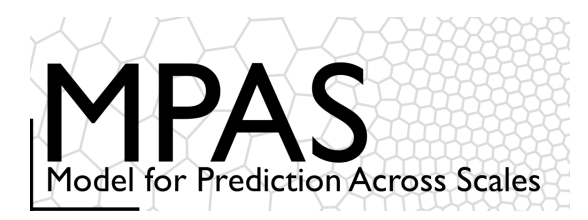

Default time integration

#### *Call physics*

Do dynamics split steps Do  $rk3$  step = 1, 3 *compute large-time-step tendency* Do acoustic steps *update u update rho, theta and w* End acoustic\_steps End rk3\_step

End dynamics\_split\_steps

Do scalar  $rk3$  step = 1, 3 *scalar RK3 transport* End scalar\_rk3\_step

# Time Integration

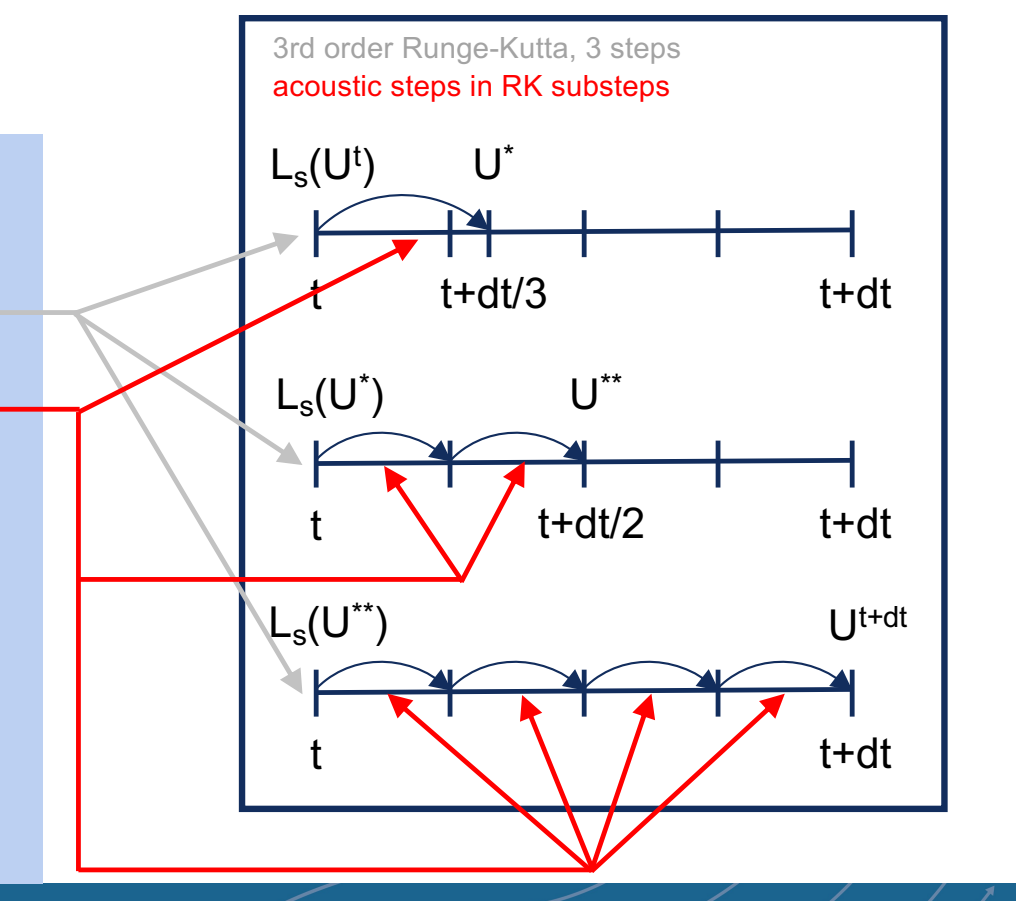

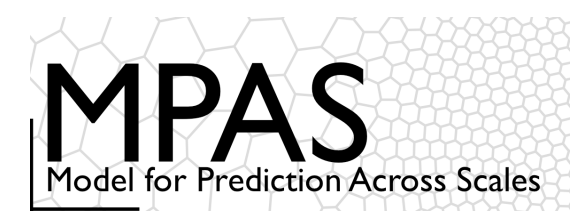

Default time integration

#### *Call physics*

Do dynamics split steps Do  $rk3$  step = 1, 3 *compute large-time-step tendency* Do acoustic steps *update u update rho, theta and w* End acoustic\_steps End rk3\_step End dynamics\_split\_steps

Do scalar  $rk3$  step = 1, 3 *scalar RK3 transport* End scalar\_rk3\_step

# Time Integration

3rd order Runge-Kutta, 3 steps acoustic steps in RK substeps

Forward-Backward acoustic mode time integration:

- (1) Explicit integration of the horizontal momentum. There is stability constraint on the acoustic timestep.
- (2) Implicit (in time) integration of the vertically-propagating acoustic modes and gravity waves. There is no stability constraint on the timestep. It uses the result from (1).

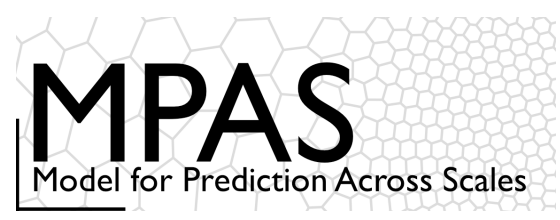

# Time Integration

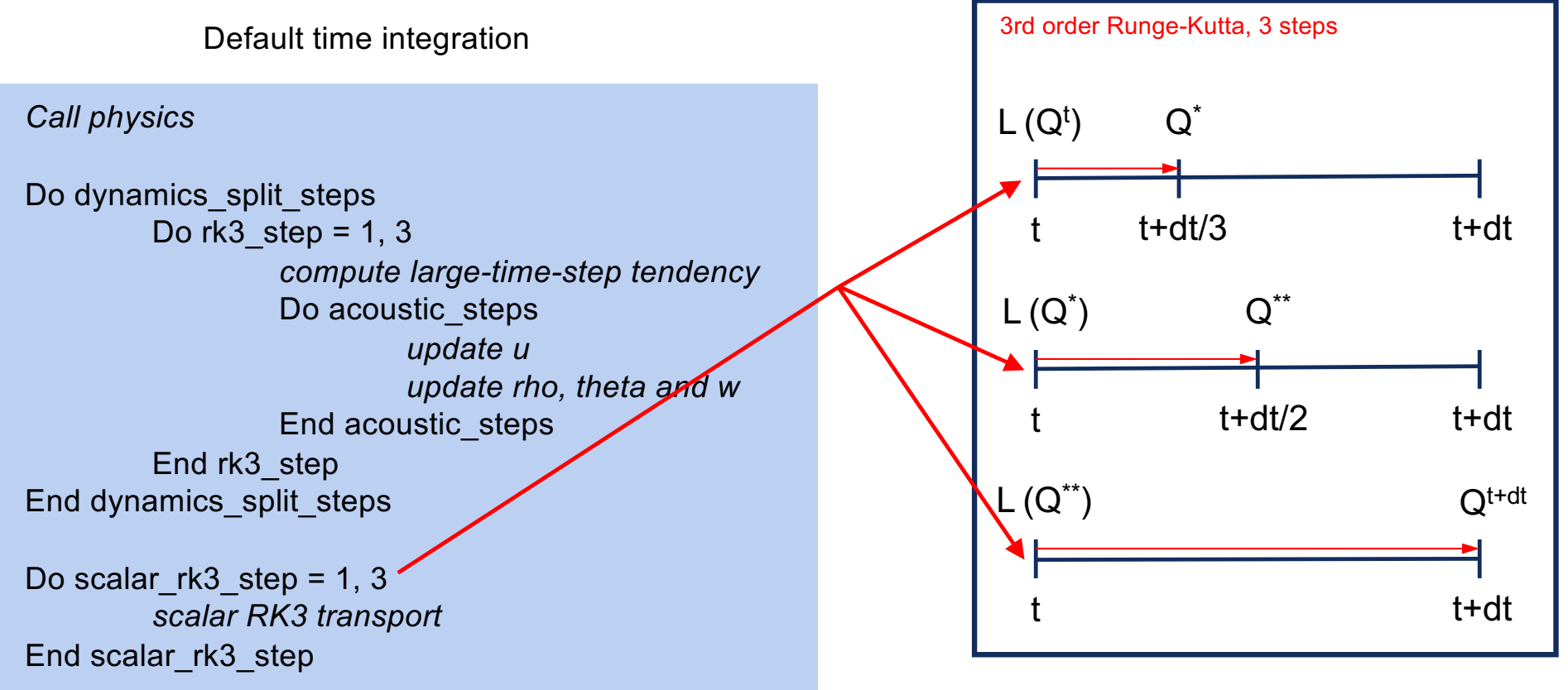

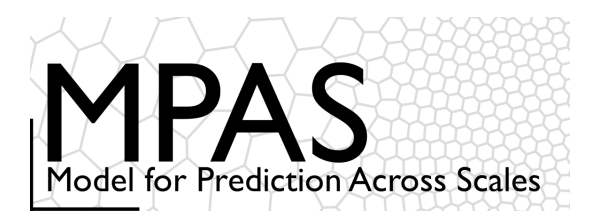

Default time integration

#### *Call physics*

Do dynamics split steps  $\triangleleft$ Do  $rk3$  step = 1, 3 *compute large-time-step tendency* Do acoustic steps *update u update rho, theta and w* End acoustic\_steps End rk3\_step End dynamics\_split\_steps

Do scalar  $rk3$  step = 1, 3 *scalar RK3 transport* End scalar\_rk3\_step

# Time Integration

Allows for smaller dynamics timesteps relative to scalar transport timestep and the main physics timestep.

We can use any transport scheme here (we are not limited to RK3) Scalar transport and physics are the expensive pieces in most applications.

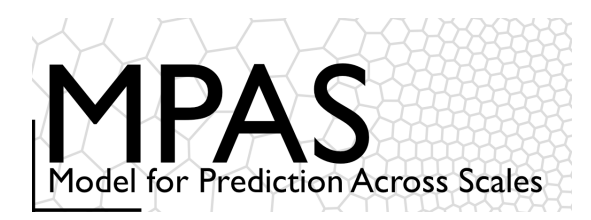

Default time integration

#### *Call physics*

Do dynamics split steps  $\triangleleft$ Do  $rk3$  step = 1, 3 *compute large-time-step tendency* Do acoustic steps  $\triangleleft$ *update u update rho, theta and w* End acoustic\_steps End rk3\_step

End dynamics\_split\_steps

Do scalar  $rk3$  step = 1, 3 *scalar RK3 transport* End scalar\_rk3\_step

# Time Integration

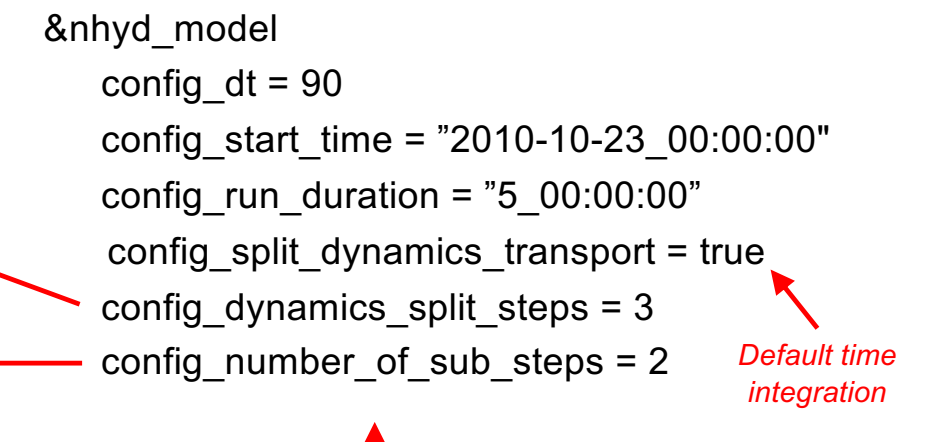

*In the file "namelist.atmosphere"*

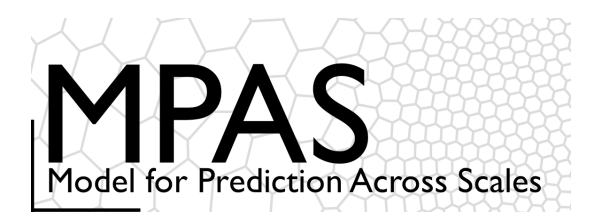

## Time Integration

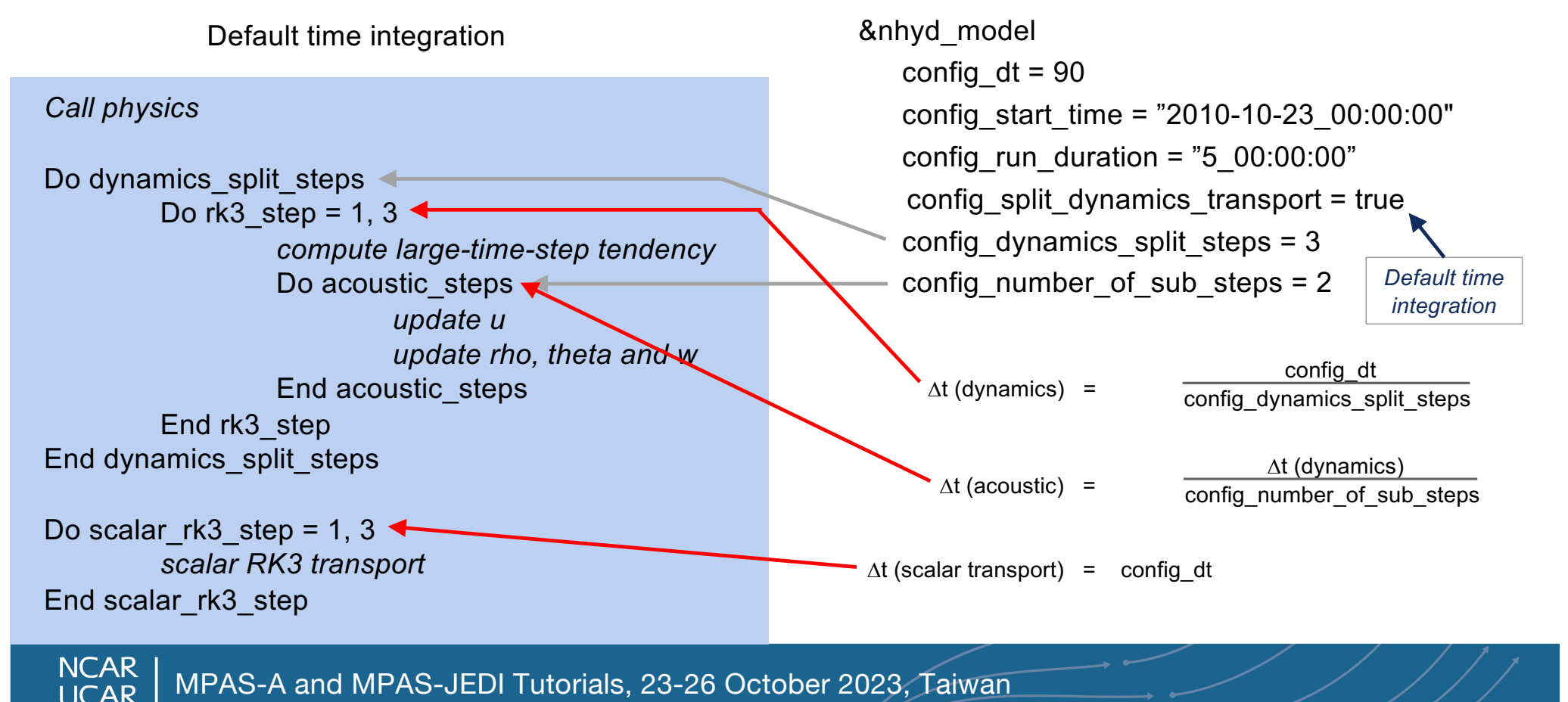

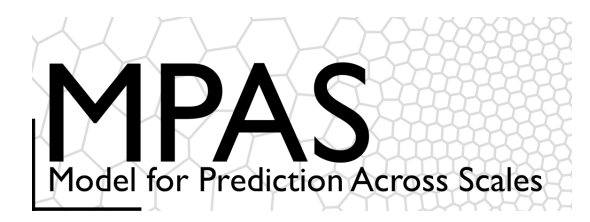

## Time Integration *Default configuration summary*

config\_dynamics\_split\_steps = 3, config\_number\_of\_sub\_steps = 2, config time integration order =  $2$ 

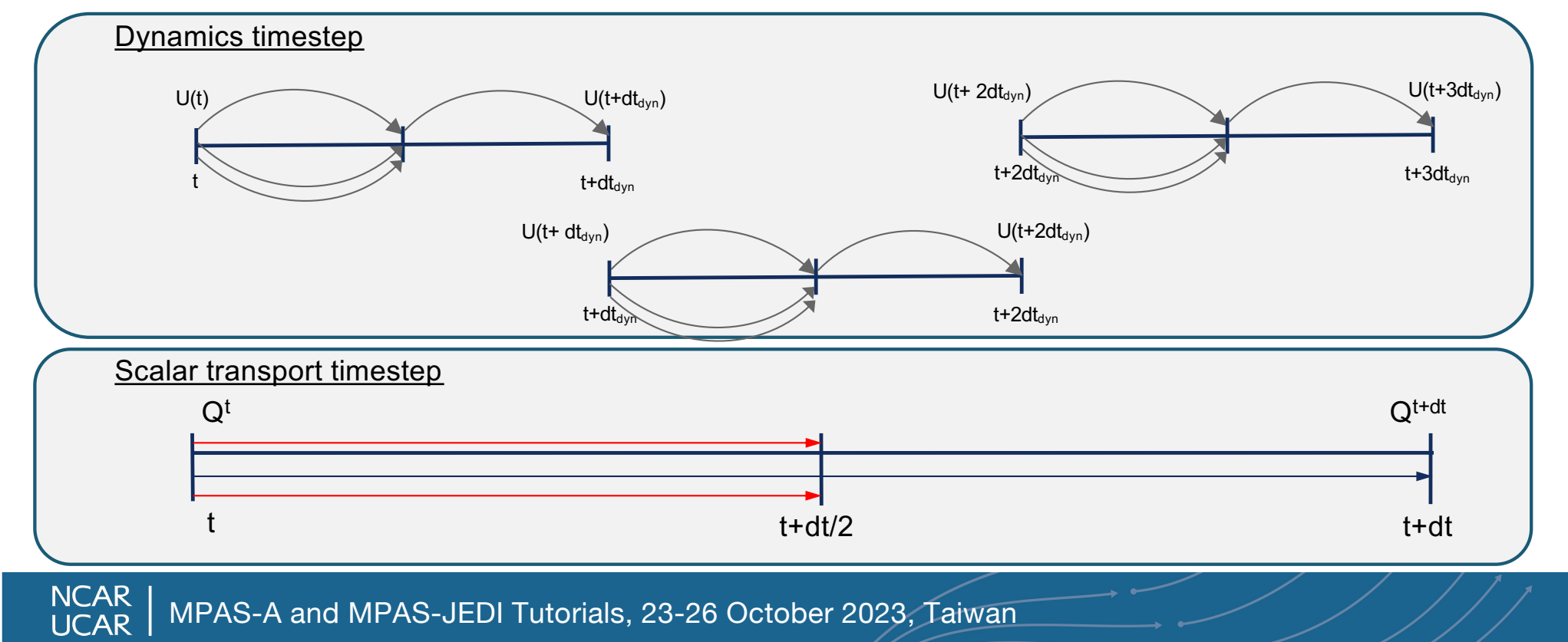

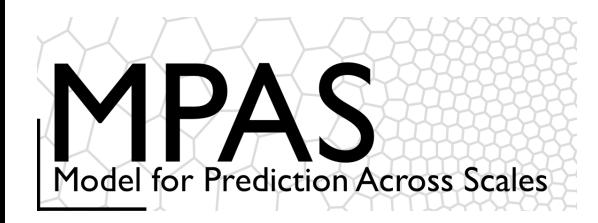

## Time Integration *Option: The WRF approach*

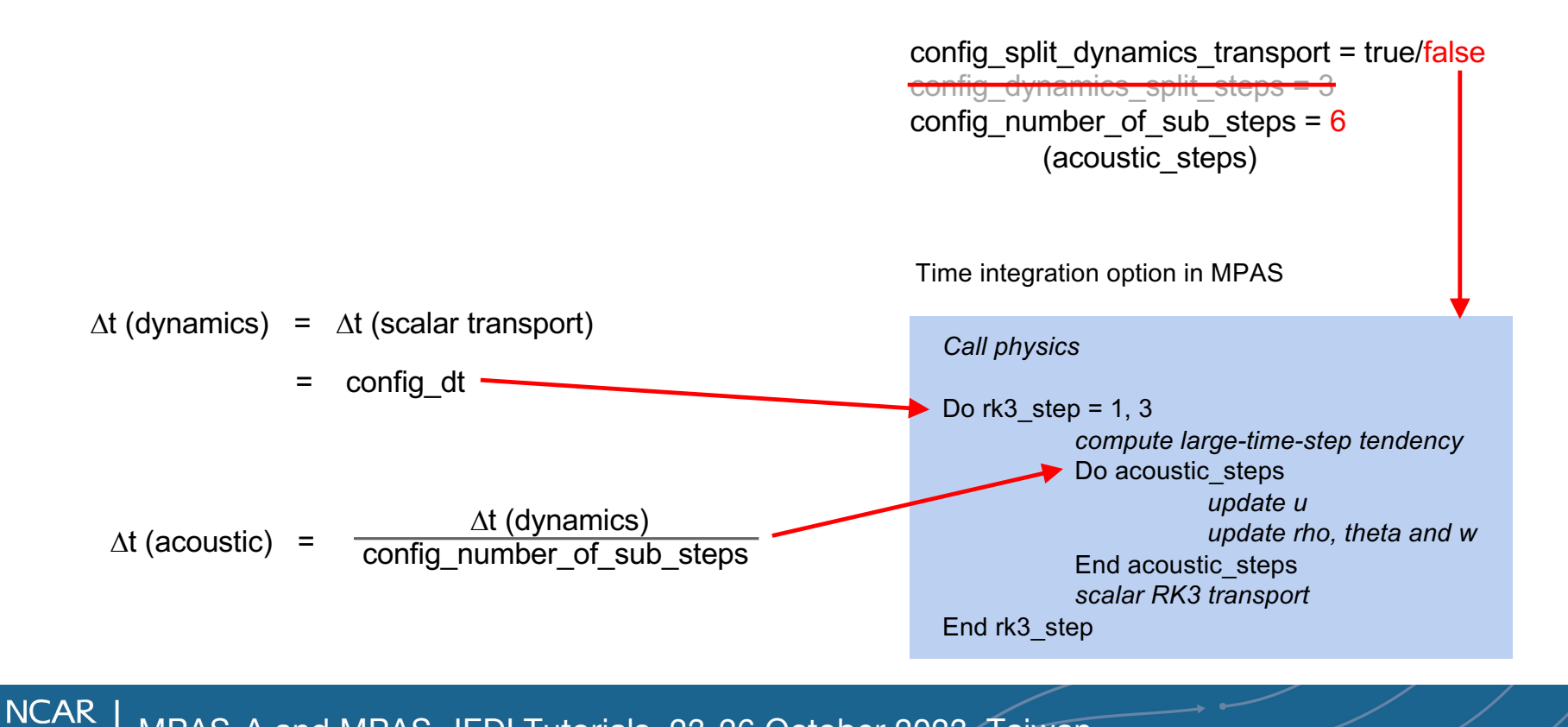

MPAS-A and MPAS-JEDI Tutorials, 23-26 October 2023, Taiwan**LICAR** 

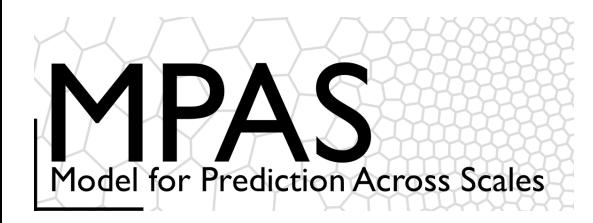

#### &nhyd\_model config\_dt = 90 *Timestep in seconds*

Similar to WRF, the model timestep (in seconds) initially should be set to be 6 times the finest nominal mesh spacing in km. For example – 15 km fine-mesh spacing would use a 90 second timestep.

We have found that *a larger timestep is often stable.*

# Time Integration

#### Testing the Timestep Configuration

If MPAS integrations become unstable (producing NaNs) after just a few timesteps, the issue may be the acoustic modes.

- 1) Reduce the main timestep (*config\_dt*) and see if the simulations are stable.
- 2) If stable with a reduced timestep, try the original timestep with a reduced acoustic timestep: *config\_number\_of\_sub\_steps* > 2 (even integer)
- 3) The acoustic and dry dynamics timestep can also be reduced by increasing *config\_dynamics\_split\_steps* > 3 (can be odd or even)
- 4) If none of these work, then the problem is likely not the dynamics. Check the initial conditions.

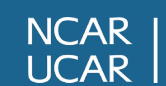

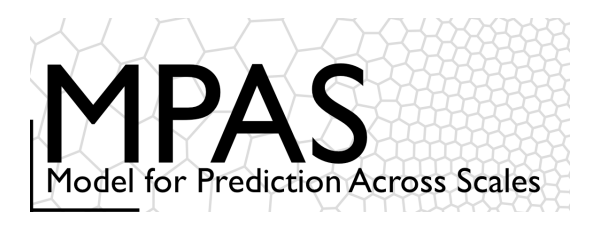

## Time Integration *References*

#### Runge-Kutta scheme:

Wicker, L. J., and W. C. Skamarock, 2002: Time Splitting Methods for Elastic Models Using Forward Time Schemes. *Mon. Wea. Rev.,* **130**, 2088-2097. https://doi.org/10.1175/1520-0493(2002)130<2088:TSMFEM>2.0.CO;2

Detailed presentation on the acoustic time splitting:

Klemp. J. B., W. C. Skamarock, and J. Dudhia, 2007: Conservative Split-Explicit Time Integration Methods for the Compressible Nonhydrostatic Equations. *Mon. Wea. Rev.*, **135**, 2897-2913, doi:10.1175/MWR3440.1

(specifically section 2 and Appendix section (a) which deal with height-coordinate models, i.e. MPAS)

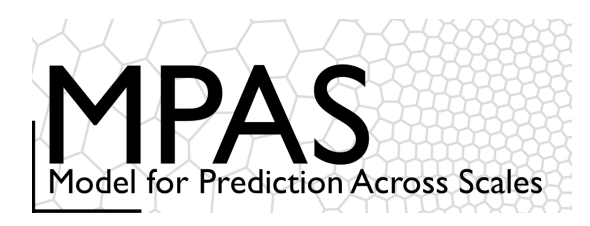

 $\mathcal{U}$ 

u

 $u_{\scriptscriptstyle\!}$ 

 $u_{10}$ 

## MPAS Horizontal Mesh

#### Unstructured spherical centroidal Voronoi meshes

- Mostly *hexagons*, some pentagons (5-sided cells) and heptagons (7-sided cells).
- Cell centers are at cell center-of-mass (centroidal).
- Cell edges bisect lines connecting cell centers; perpendicular.
- C-grid staggering of velocities (velocities are perpendicular to cell faces).
- Uniform resolution traditional icosahedral mesh.

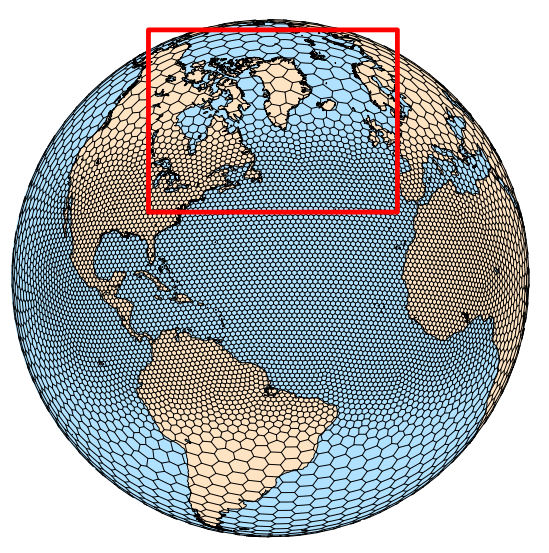

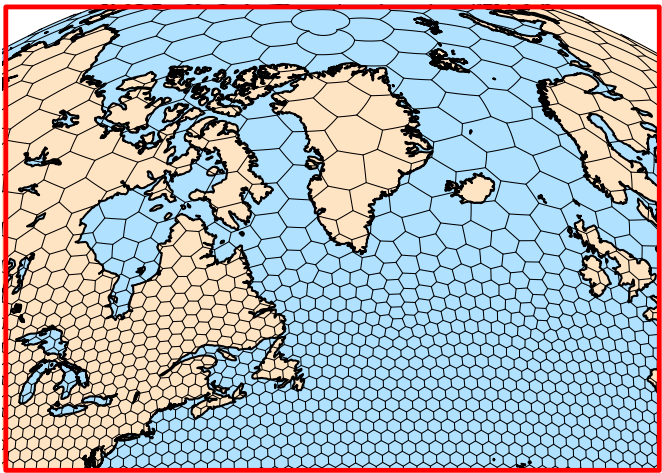

**NCAR<br>UCAR** MPAS-A and MPAS-JEDI Tutorials, 23-26 October 2023, Taiwan

 $u_{3}$ 

 $\overline{u}_6$ 

 $A_{Ba}$ 

 $A_{Aa}$ 

 $u_{13}$ 

 $A_{Ca}$ 

 $u_{12}$ 

 $m$ 

 $u<sub>5</sub>$ 

 $u_{\Lambda}$ 

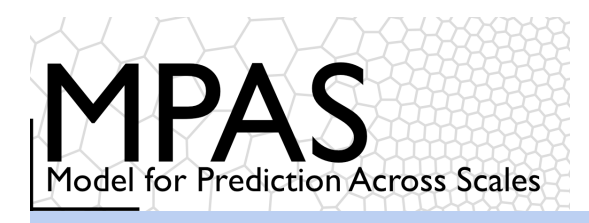

#### **Equations**

- Prognostic equations for coupled variables.
- Generalized height coordinate.
- Horizontally vectorinvariant equation set.
- Continuity equation for dry air mass.
- Thermodynamic equation for coupled potential temperature.

### MPAS Nonhydrostatic Atmospheric Solver

Variables:  $(U, V, \Omega, \Theta, Q_i) = \tilde{\rho}_d(u, v, \omega, \theta, q_i)$   $\tilde{\rho}_d = \rho_d/\zeta_z$  $\zeta + A(\zeta)h$  (x at  $\zeta$ ) Vertical coordinate:

Prognostic equations:

**Diagnostics** and definitions:

$$
z = \zeta + A(\zeta)h_s(x, y, \zeta)
$$

$$
\frac{\partial \mathbf{V}_H}{\partial t} = -\frac{\rho_d}{\rho_m} \left( \nabla_{\zeta} \left( \frac{p}{\zeta_z} \right) - \frac{\partial \mathbf{z}_H p}{\partial \zeta} \right) - \eta \mathbf{k} \times \mathbf{V}_H
$$

$$
- \mathbf{v}_H \nabla_{\zeta} \cdot \mathbf{V} - \frac{\partial \Omega \mathbf{v}_H}{\partial \zeta} - \rho_d \nabla_{\zeta} \mathbf{K} + \mathbf{F}_{V_H}
$$

$$
\frac{\partial W}{\partial t} = -\frac{\rho_d}{\rho_m} \left[ \frac{\partial p}{\partial \zeta} + g\tilde{\rho}_m \right] - (\nabla \cdot \mathbf{v} W)_{\zeta} + F_W
$$

$$
\frac{\partial \Theta_m}{\partial t} = -(\nabla \cdot \mathbf{V} \theta_m)_{\zeta} + F_{\Theta_m}
$$
Gradient operators  

$$
\frac{\partial Q_j}{\partial t} = -(\nabla \cdot \mathbf{V} q_j)_{\zeta} + F_{Q_j}
$$
 Nonlinear Coriolis term

$$
\frac{\rho_m}{\rho_d} = 1 + q_v + q_c + q_r + \dots
$$

$$
p = p_0 \left(\frac{R_d \zeta_z \Theta_m}{p_0}\right)^{\gamma} \qquad \theta_m = \theta \left[1 + (R_v/R_d)q_v\right]
$$

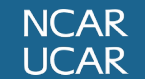

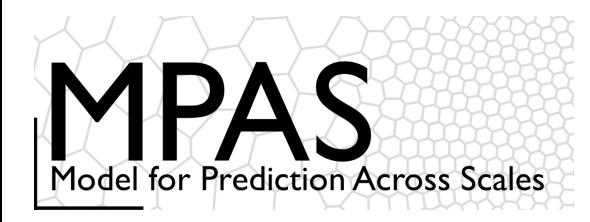

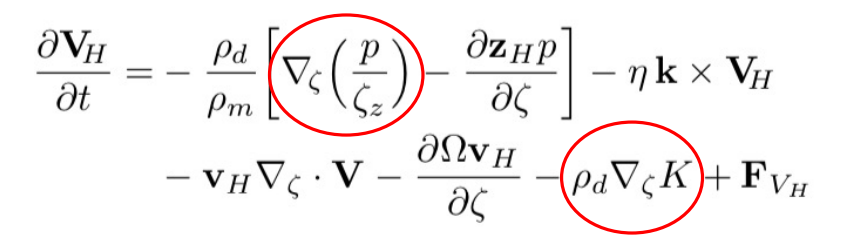

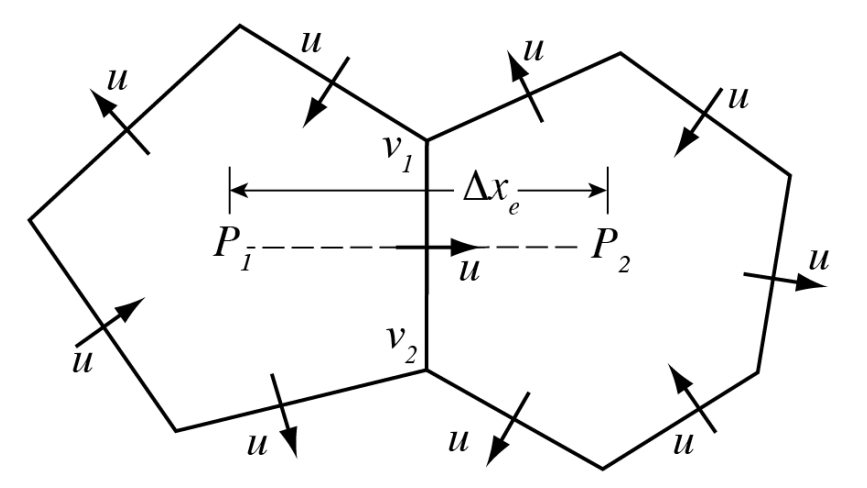

On the Voronoi mesh,  $P_1P_2$  is perpendicular to  $v_1v_2$  and is bisected by  $v_1v_2$ , hence  $P_x$  ~  $(P_2$ - $P_1)$   $\Delta x_e^{-1}$  is 2<sup>nd</sup> order accurate.

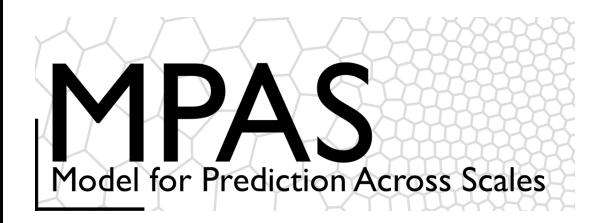

Cell center kinetic energy: 
$$
KE_i
$$
  
\n
$$
\underbrace{(KE_i)} = (1 - \beta) \sum_{e_i} w_{e_i} u_{e_i}^2 + \beta \sum_{v_j} w_{v_j} KE_{v_j}
$$
\nVertex kinetic energy:  $KE_v$   
\n
$$
KE_v = \sum_{e_v=1}^{3} w_{e_v} u_{e_v}^2
$$

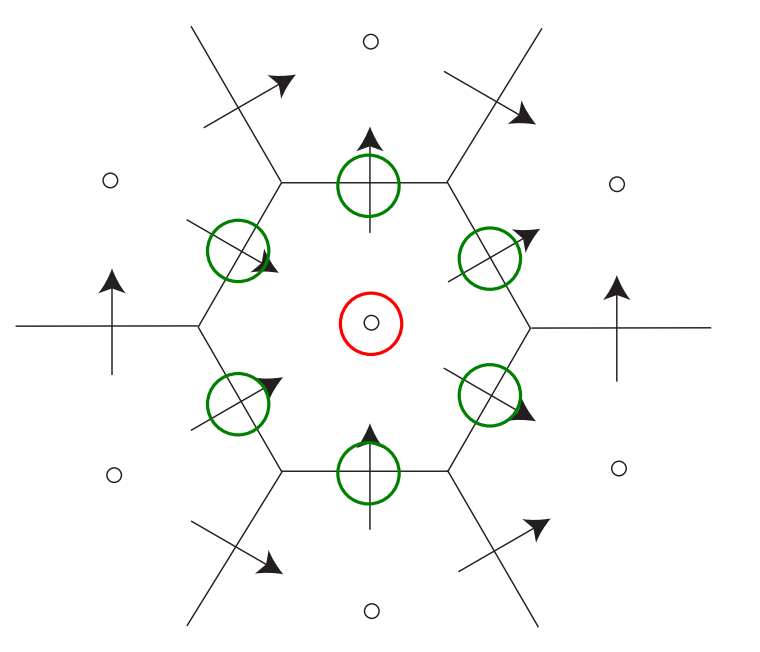

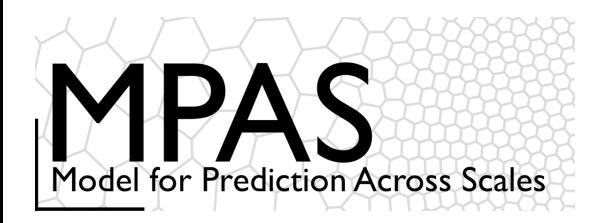

Cell center kinetic energy: 
$$
KE_i
$$
  
\n $(KE_i)=(1-\beta)\sum_{e_i}w_{e_i}u_{e_i}^2+\beta\sum_{v_j}w_{v_j}KE_{v_j}$   
\nVertex kinetic energy:  $KE_v$   
\n $KE_v = \sum_{e_v=1}^{3}w_{e_v}u_{e_v}^2$ 

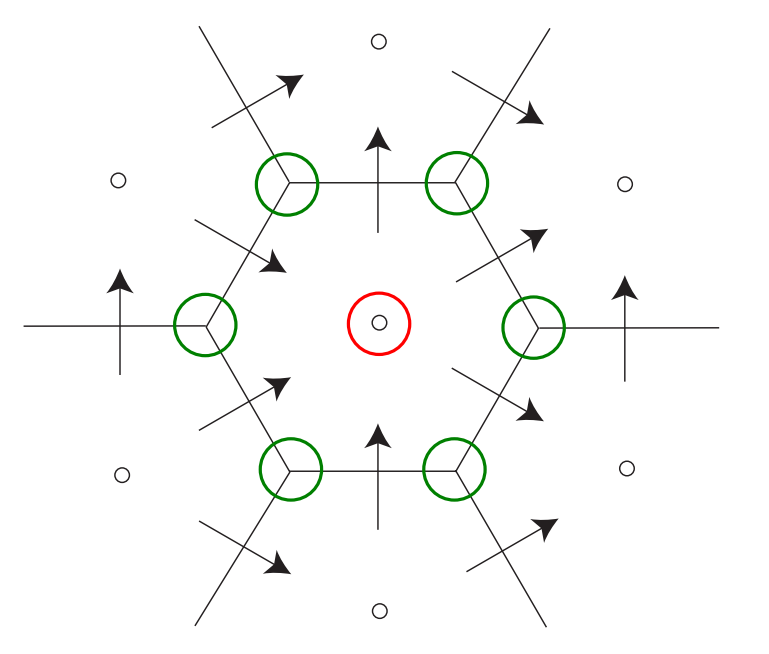

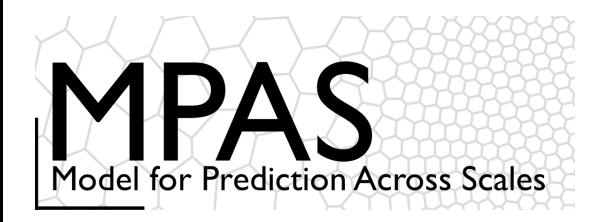

Cell center kinetic energy: 
$$
KE_i
$$
  
\n $(KE_i)=(1-\beta)\sum_{e_i}w_{e_i}u_{e_i}^2+\beta\sum_{v_j}w_{v_j}KE_{v_j}$   
\nVertex kinetic energy:  $KE_v$   
\n $(KE_v=\sum_{e_v=1}^3w_{e_v}u_{e_v}^2)$ 

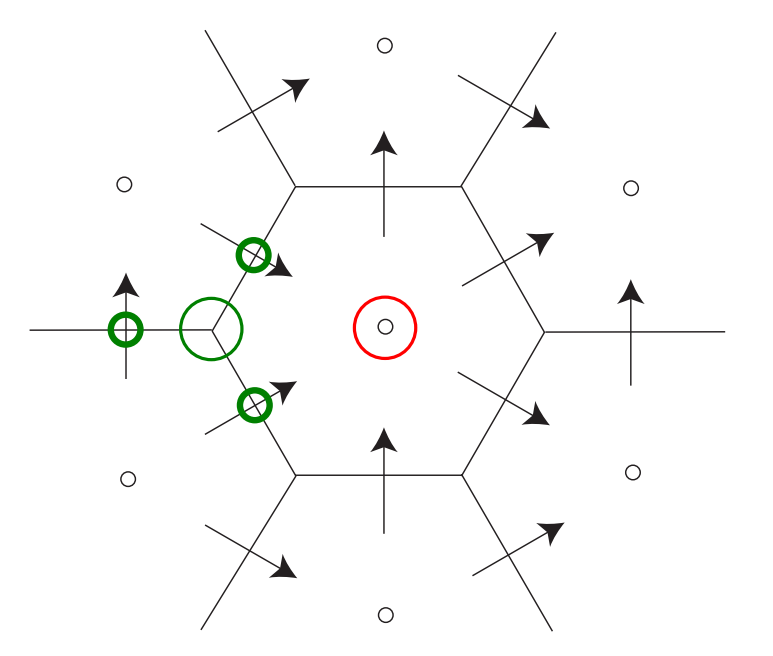

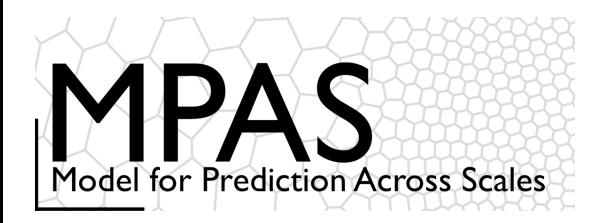

Cell center kinetic energy: 
$$
KE_i
$$
  
\n
$$
\underbrace{(KE_i)} = (1 - \beta) \sum_{e_i} w_{e_i} u_{e_i}^2 + \beta \sum_{v_j} w_{v_j} KE_{v_j}
$$
\nVertex kinetic energy:  $KE_v$   
\n
$$
KE_v = \sum_{e_v=1}^{3} w_{e_v} u_{e_v}^2
$$

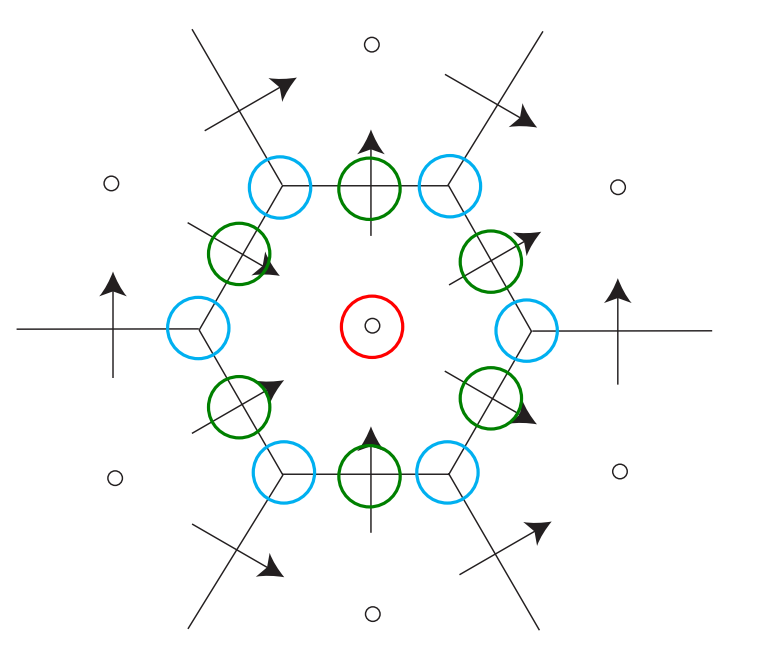

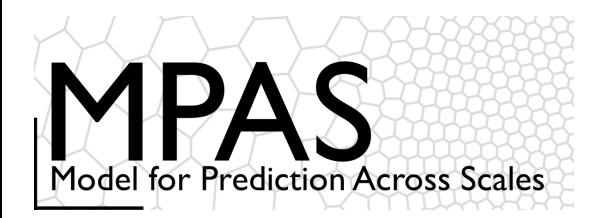

### Operators on the Voronoi Mesh *cell-center KE evaluation*

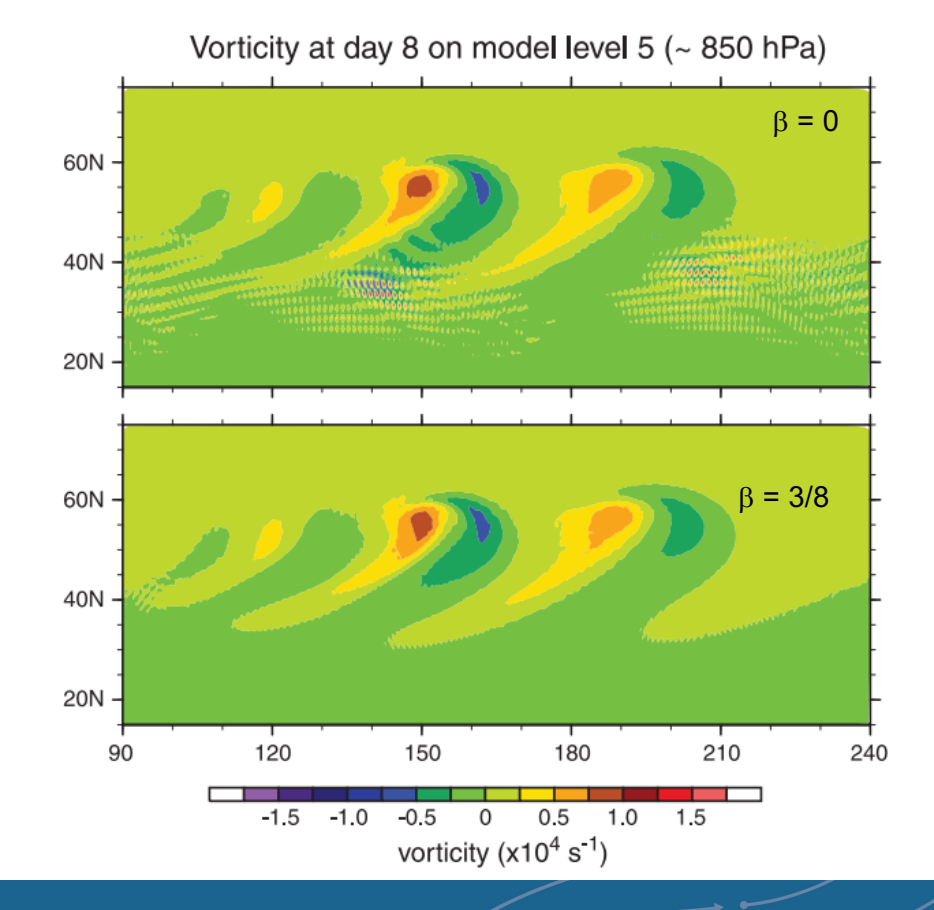

MPAS uses  $\beta$  = 3/8

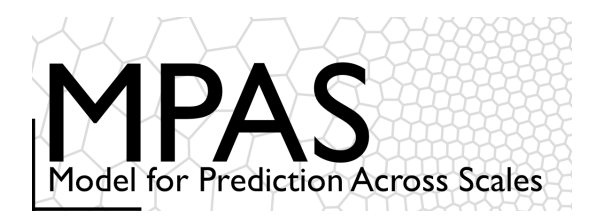

#### Operators on the Voronoi Mesh *'Nonlinear' Coriolis force*

**Tangential** velocity reconstruction:

Nonlinear term:

$$
\left[\bm{\eta}\,\bm{k}\!\times\!\bm{V}\!\! _H \right]_{\bm{e}_i} = \sum_{j=1}^{{n_e}_i} \frac{1}{2}(\bm{\eta}_{e_i} + \bm{\eta}_{e_{i,j}})\,w_{e_{i,j}}\rho_{e_{i,j}}u_{e_{i,j}}
$$

The general tangential velocity reconstruction produces a consistent divergence on the primal and dual grids, and allows for PV, enstrophy and energy\* conservation in the nonlinear SW solver.

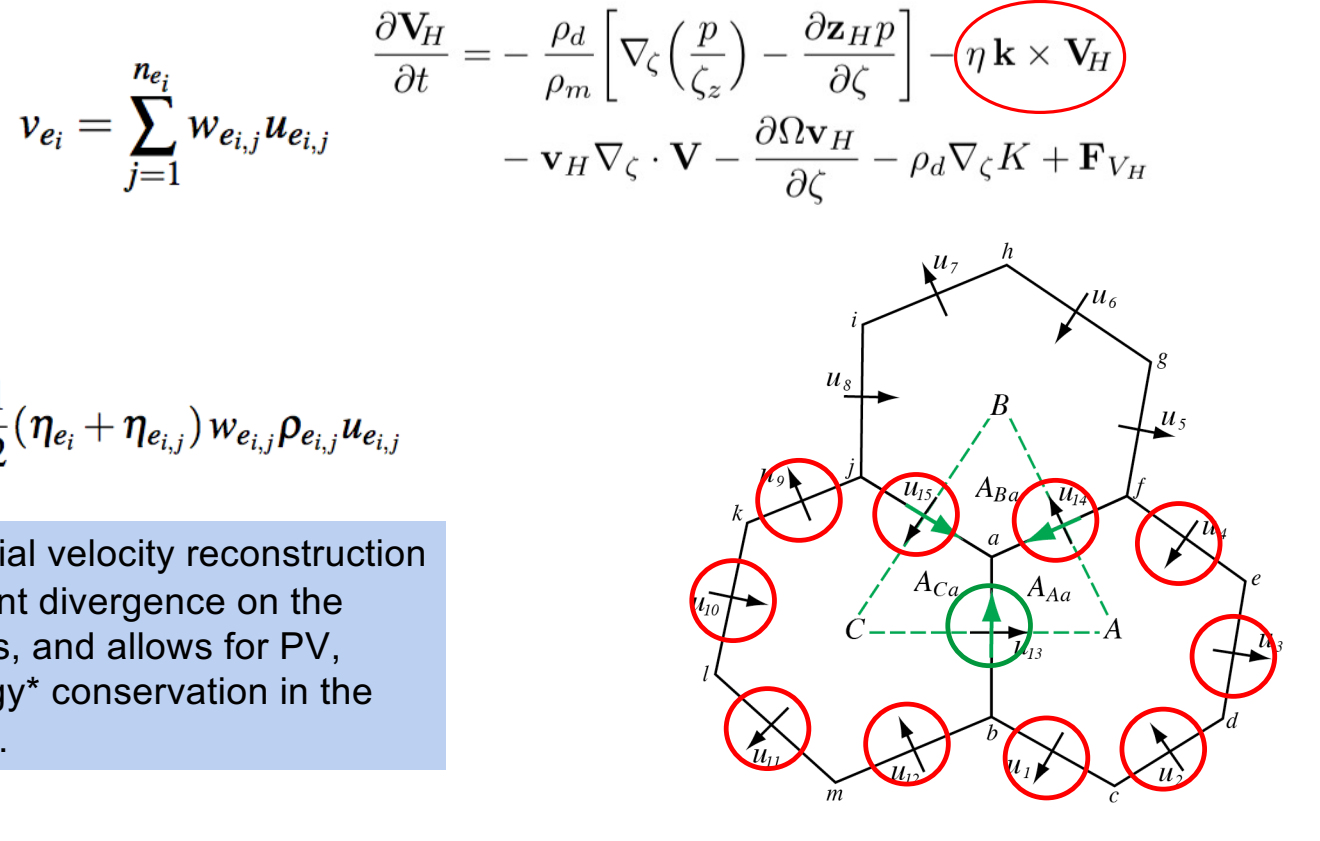

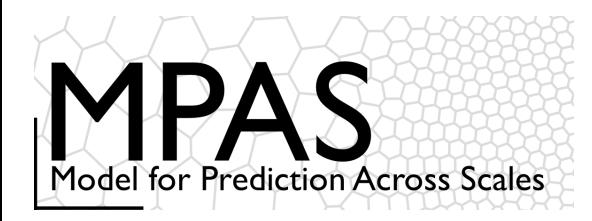

#### Operators on the Voronoi Mesh *'Nonlinear' Coriolis force*

$$
\left[\bm{\eta}\,\bm{k}\!\times\!\bm{V}\!\! _H \right]_{\bm{e}_i} = \sum_{j=1}^{{n_e}_i} \frac{1}{2}(\bm{\eta}_{\bm{e}_i} + \bm{\eta}_{\bm{e}_{i,j}})\,w_{\bm{e}_{i,j}}\bm{\rho}_{\bm{e}_{i,j}}u_{\bm{e}_{i,j}}
$$

 $\eta_{13} = \frac{1}{2}$ 2  $(\eta_{_a}\!+\!\eta_{_b})$ Example: absolute vorticity at *e*<sup>13</sup>

Example: absolute vorticity at vertex *a*

$$
\boxed{\eta_a} = f_a + \frac{u_{13}|\overrightarrow{CA}| + u_{14}|\overrightarrow{AB}| + u_{15}|\overrightarrow{BC}|}{Area(ABC)}
$$

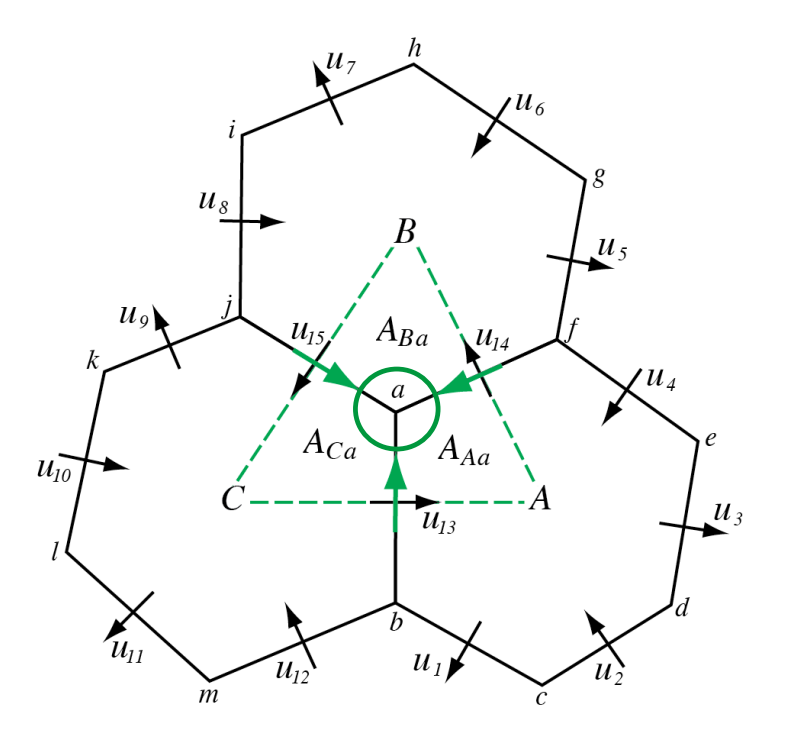

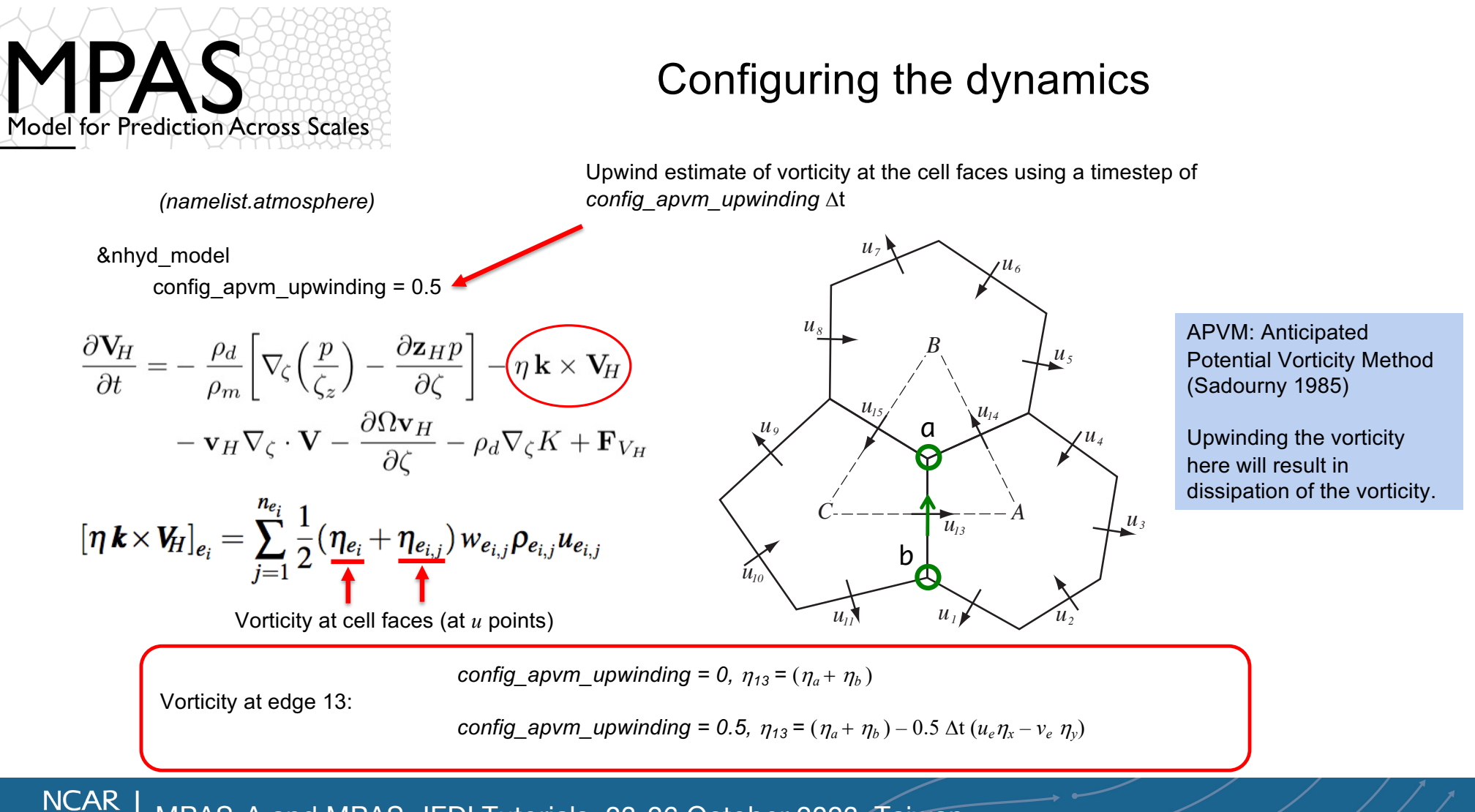

MPAS-A and MPAS-JEDI Tutorials, 23-26 October 2023, Taiwan

**UCAR** 

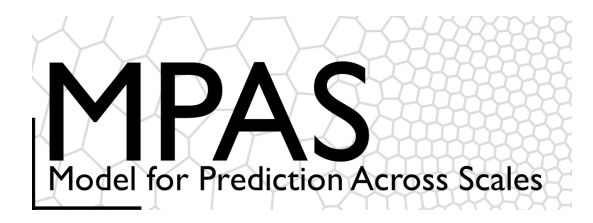

## Spatial Discretization in MPAS *references*

**Dynamics** 

Skamarock, W. C., J. B. Klemp, M. G. Duda, L. Fowler, S.-H. Park, and T. D. Ringler, 2012: A Multiscale Nonhydrostatic Atmospheric Model Using Centroidal Voronoi Tesselations and C-Grid Staggering. Mon. Wea. Rev., 140, 30903105. doi:10.1175/MWR-D-11-00215.1

Ringler, T. D., J. Thuburn, J.B. Klemp, W. C. Skamarock, 2010: A unified approach to energy conservation and potential vorticity dynamics for arbitrarily-structured C-grids. J. Comp. Phys., 229, 3065-3090. doi:10.1016/j.jcp.2009.12.007

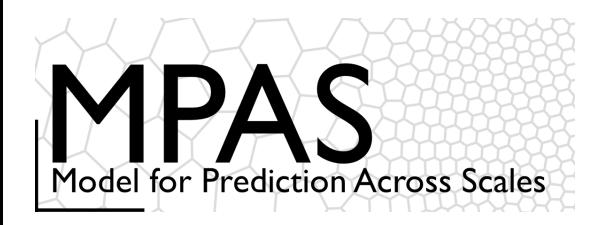

### *The Most Important Takeaway from this Lecture*

#### &nhyd\_model config\_dt = 90 *Timestep in seconds*

Similar to WRF, the model timestep (in seconds) initially should be set to be 6 times the finest nominal mesh spacing in km. For example – 15 km fine-mesh spacing would use a 90 second timestep.

We have found that *a larger timestep is often stable.*

#### Testing the Timestep Configuration

If MPAS integrations become unstable (producing NaNs) after just a few timesteps, the issue may be the acoustic modes.

- 1) Reduce the main timestep (*config\_dt*) and see if the simulations are stable.
- 2) If stable with a reduced timestep, try the original timestep with a reduced acoustic timestep: *config\_number\_of\_sub\_steps* > 2 (even integer)
- 3) The acoustic and dry dynamics timestep can also be reduced by increasing *config\_dynamics\_split\_steps* > 3 (can be odd or even)
- 4) If none of these work, then the problem is likely not the dynamics. Check the initial conditions.

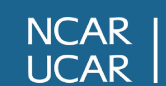